# **Gong - Errores #1543**

## **Error en numeración de facturas**

2012-10-29 18:34 - Santiago Ramos

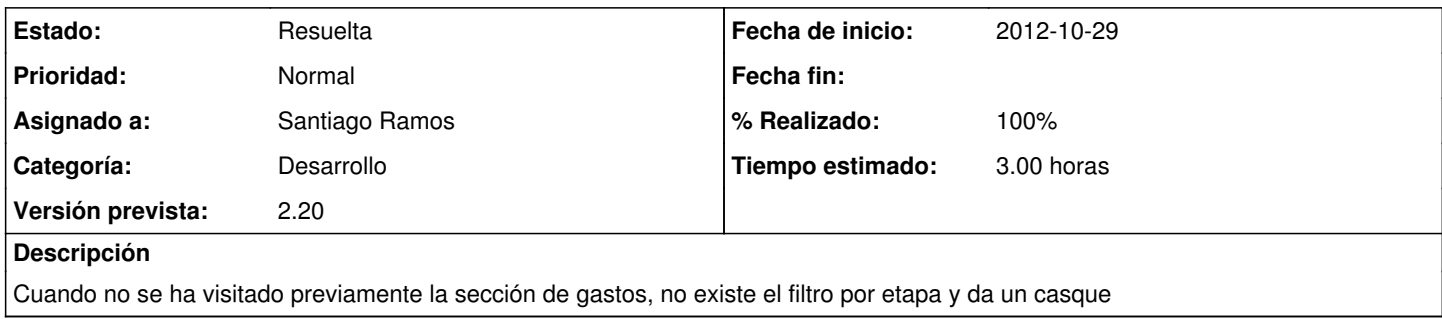

### **Histórico**

#### **#1 - 2012-10-29 18:49 - Santiago Ramos**

- *Estado cambiado Asignada por Resuelta*
- *% Realizado cambiado 0 por 100*

### **#2 - 2012-11-12 14:36 - Jaime Ortiz**

*- Estado cambiado Resuelta por Cerrada*

#### Al entrar en numeracion facturas:

[http://desarrollo.gong.org.es/proyectos/1/ejecucion/gasto\\_proyectos/orden\\_facturas](http://desarrollo.gong.org.es/proyectos/1/ejecucion/gasto_proyectos/orden_facturas)

ME da un casque si pincho en aplicar "cambiar" para poner una nueva numeración

Processing GastoProyectosController#orden\_facturas (for 83.37.76.243 at 2012-11-12 13:34:31) [POST] Parameters: {"proyecto\_id"=>"1", "commit"=>"Cambiar", "seccion"=>"proyectos", "authenticity\_token"=>"PL5YscozzqkcVoo/krJMQHpl7D8s5VoGkeouRgQQi5Y=", "menu"=>"ejecucion", "selector"=>{"tipo"=>"proyecto"}}

NoMethodError (undefined method `fecha\_inicio' for nil:NilClass): app/controllers/gasto\_proyectos\_controller.rb:390:in `orden\_facturas' /usr/lib/ruby/1.8/phusion\_passenger/rack/request\_handler.rb:92:in `process\_request' /usr/lib/ruby/1.8/phusion\_passenger/abstract\_request\_handler.rb:207:in `main\_loop' /usr/lib/ruby/1.8/phusion\_passenger/railz/application\_spawner.rb:418:in `start\_request\_handler' /usr/lib/ruby/1.8/phusion\_passenger/railz/application\_spawner.rb:358:in `handle\_spawn\_application' /usr/lib/ruby/1.8/phusion\_passenger/utils.rb:184:in `safe\_fork' /usr/lib/ruby/1.8/phusion\_passenger/railz/application\_spawner.rb:354:in `handle\_spawn\_application' /usr/lib/ruby/1.8/phusion\_passenger/abstract\_server.rb:352:in `\_\_send /usr/lib/ruby/1.8/phusion\_passenger/abstract\_server.rb:352:in `main\_loop' /usr/lib/ruby/1.8/phusion\_passenger/abstract\_server.rb:196:in `start\_synchronously' /usr/lib/ruby/1.8/phusion\_passenger/abstract\_server.rb:163:in `start' /usr/lib/ruby/1.8/phusion\_passenger/railz/application\_spawner.rb:213:in `start' /usr/lib/ruby/1.8/phusion\_passenger/spawn\_manager.rb:262:in `spawn\_rails\_application' /usr/lib/ruby/1.8/phusion\_passenger/abstract\_server\_collection.rb:126:in `lookup\_or\_add' /usr/lib/ruby/1.8/phusion\_passenger/spawn\_manager.rb:256:in `spawn\_rails\_application' /usr/lib/ruby/1.8/phusion\_passenger/abstract\_server\_collection.rb:80:in `synchronize' /usr/lib/ruby/1.8/phusion\_passenger/abstract\_server\_collection.rb:79:in `synchronize' /usr/lib/ruby/1.8/phusion\_passenger/spawn\_manager.rb:255:in `spawn\_rails\_application' /usr/lib/ruby/1.8/phusion\_passenger/spawn\_manager.rb:154:in `spawn\_application' /usr/lib/ruby/1.8/phusion\_passenger/spawn\_manager.rb:287:in `handle\_spawn\_application' /usr/lib/ruby/1.8/phusion\_passenger/abstract\_server.rb:352:in `\_\_send /usr/lib/ruby/1.8/phusion\_passenger/abstract\_server.rb:352:in `main\_loop' /usr/lib/ruby/1.8/phusion\_passenger/abstract\_server.rb:196:in `start\_synchronously' /usr/lib/phusion\_passenger/passenger-spawn-server:61

Rendering /srv/webs/gong.org.es/sites/desarrollo/public/500.html (500 Internal Server Error)

### **#3 - 2012-11-12 14:39 - Jaime Ortiz**

*- Estado cambiado Cerrada por Asignada*

# **#4 - 2012-11-12 16:23 - Santiago Ramos**

*- Estado cambiado Asignada por Resuelta*